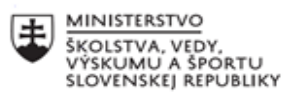

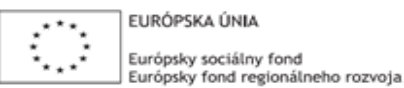

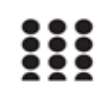

OPERAČNÝ PROGRAM ĽUDSKÉ ZDROJE

# **Písomný výstup pedagogického klubu**

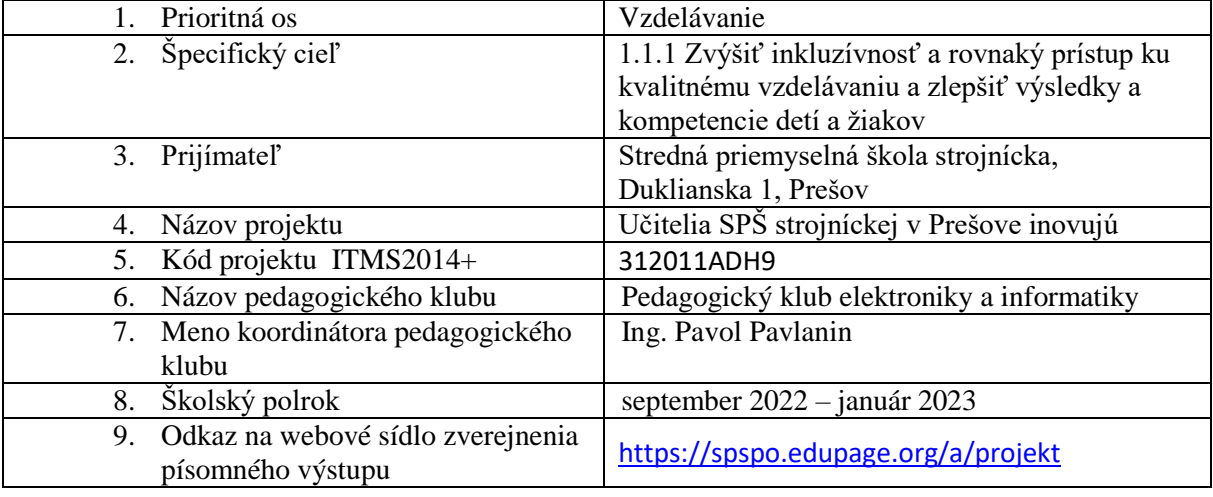

# **Úvod:**

### **Stručná anotácia**

V rámci pedagogického klubu sme vytvorili súbor prostriedkov na zisťovanie dosiahnutých vedomostí a zručností žiakov. Výsledky sme podrobili analýze a navrhli súbor opatrení na zlepšenie stavu. Navrhli sme aktivity na zvýšenie motivácie žiakov a aktivity pre žiakov na vyučovaní. Navrhli sme aktivizujúce metódy využiteľné na vyučovaní predmetov zameraných na elektroniku a informatiku. K jednotlivým predmetom zameraným na informatiku, algoritmizáciu, programovanie a elektroniku sme vypracovali súbor konkrétnych úloh. Pripravili sme metodické listy, ktoré obsahujú nielen samotné úlohy, ale aj metódy a formy výučby, ktoré je potrebné použiť, aby boli dosiahnuté špecifické ciele výučby. Taktiež sme vypracovali plán realizácie súťaží, online prednášok a workshopov.

### **Kľúčové slová**

test, pedagogické pozorovanie, motivácia, aktivita, aktivizujúca metóda, workshop, súťaž, projekt, simulačný softvér, pracovný list, metodický list, vývojová doska

### **Zámer a priblíženie témy písomného výstupu**

Našim cieľom je zvýšenie vedomostí a zručností žiakov v oblasti elektroniky a informatiky. Jednotlivé stretnutia členov klubu v prvom polroku školského roka 2022/2023 boli zamerané na analýzu existujúceho stavu pomocou rôznych nástrojov ako sú vstupné testy a pedagogické pozorovanie.

Z dôvodu zvýšenia motivácie žiakov sme vypracovali súbor úloh, hľadali nové výučbové metódy, ktoré by bolo vhodné zaradiť do vyučovania predmetov zameraných na informatiku a elektroniku. Vypracovali sme metodické listy, ktoré by napomáhali vyučujúcim efektívne implementovať učebné pomôcky a didaktickú techniku do vyučovania týchto predmetov.

### **Jadro: Popis témy/problém**

### **1. Analýza existujúceho stavu**

Vytvorili sme súbor úloh a zadaní zameraných na zisťovanie úrovne osvojených vedomostí a zručností nadobudnutých v doterajšom štúdiu a schopnosť žiakov aplikovať ich pri riešení problémových úloh.

## **V tomto školskom roku sa zisťovanie vstupných vedomostí vykonalo v týchto predmetoch**:

- Cvičenia z elektroniky študijný odbor Technika a prevádzka dopravy
- Aplikovaná informatika študijný odbor Strojárstvo
- Programovanie mikroprocesorov študijný odbor Technika a prevádzka dopravy
- Programovanie mikrokontrolérov študijný odbor Mechatronika
- Informatika všetky študijné odbory

## **Zameranie úloh v jednotlivých predmetoch:**

Cvičenia z elektroniky - 3.ročník študijného odboru Technika a prevádzka dopravy:

- vedomosti schematické značky, základné veličiny,
- aplikácia elektronických súčiastok v jednoduchých obvodoch,
- orientácia v katalógu súčiastok,
- čítanie údajov z grafov,
- meranie veličín a ich spracovanie pomocou PC.

Informatika 1.ročník všetky študijné odbory:

- komponenty počítača,
- orientácia v parametroch PC komponentov,
- prípony súborov,
- počítačová netiketa,
- bezpečnosť na internete,
- využívanie základných nástrojov textového a tabuľkového editora.

Predmety zamerané na algoritmizáciu a programovanie vo všetkých študijných odboroch (API- 3.ročník študijného odboru Strojárstvo, PMP - 4.ročník študijného odboru TPD, PG3 - 2. a 3.ročník študijného odboru Mechatronika):

- zostavenie jednoduchého algoritmu,
- vyčítanie problému zo zadaného algoritmu,
- modifikácia vytvoreného algoritmu,
- simulácia činnosti programu podľa zadaného algoritmu,
- zefektívnenie algoritmu
- hľadanie chýb v algoritmoch.

### **Najvýraznejšie zistené nedostatky**:

- slabé matematické zručnosti,
- chybná reprodukcia údajov z grafov,
- slabé zručnosti pri práci s textovým editorom,
- slabé zručnosti v práci s tabuľkovým editorom,
- chýbajúce základné vedomosti týkajúce sa oblasti hardvérového vybavenia počítača,
- problémy pri algoritmizácii úloh,
- slabé jazykové zručnosti problémy pri práci s katalógmi súčiastok, nakoľko tie obsahujú parametre výlučne v anglickom jazyku.

V rámci pedagogického klubu sme prijali súbor konkrétnych opatrení na korekciu zistených nedostatkov:

- Realizovať na vyučovaní komplexné úlohy, kde by žiaci pracovali s tabuľkami, grafmi, katalógmi súčiastok.
- Na vyučovacích hodinách používať aktivizujúce metódy a formy a neustále motivovať žiakov k učeniu sa.
- Využívať grafické nástroje pre vytváranie algoritmov.
- Využívať projektovú metódu, kde by žiaci rozvíjali zručnosti v oblasti spracovania informácií pomocou PC.

# **2. Motivácia a aktivizácia žiakov**

Pre zvýšenie motivácie a aktivizácie žiakov sme navrhli:

- motivovať žiakov v každej fáze vyučovacieho procesu,
- implementovať moderné aktivizujúce metódy,
- zapájať žiakov do workshopov a online konferencií,
- organizovať školské predmetové súťaže,
- zapájať žiakov do celoštátnych súťaží,
- motivovať žiakov k mimoškolským aktivitám,
- efektívne využívať učebné pomôcky a didaktickú techniku.
- **a) Motivácia žiakov -** sústredíme sa na pozitívnu motiváciu žiaka v každej fáze vyučovacej hodiny, podporu záujmu a zvedavosti žiakov, diskusiu so žiakmi, vytváranie dostatočného priestoru pre nápady žiakov.
- **b) Aktivizujúce metódy**, ktoré vedú vyučovanie tak, aby boli výchovno-vzdelávacie ciele dosahované najmä na základe vlastnej učebnej práce žiakov, pričom sa dôraz kladie na myslenie a riešenie problémov.

# *Príklady aktivizujúcich metód využívaných v rámci predmetov zameraných na informatiku a elektroniku:*

 **Hry –** naďalej pravidelne využívame rôzne druhy hier ako napr. doplňovačky, pexeso, či iné kartičkové hry, osemsmerovky. Pri tvorbe osemsmeroviek využívame aj voľne dostupné online nástroje, ktoré umožňujú vygenerovanú osemsmerovku vytlačiť, prípadne riešiť online.

*Osemsmerovka zameraná na základné logické obvody:*

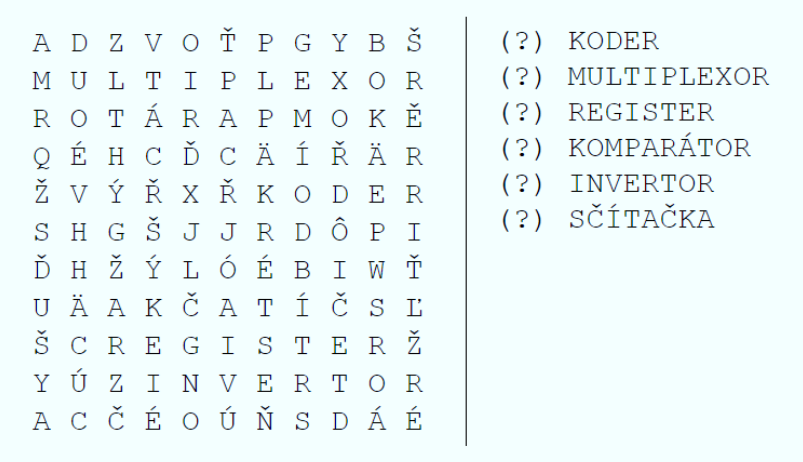

*Osemsmerovka zameraná na základné časti vývojovej dosky Arduino:*

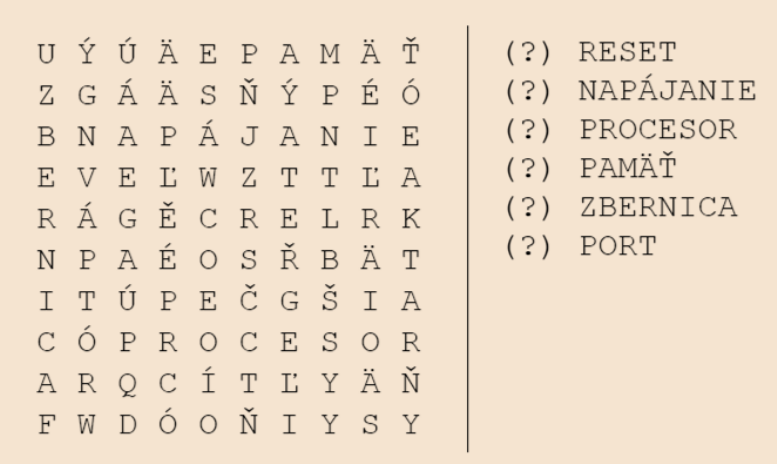

- **Vedomostné súťaže, kvízy -** Medzi žiakmi sú veľmi obľúbené rôzne typy vedomostných súťaží a kvízov. Tie využívame najmä pri opakovaní tematických celkov, pri polročnom a koncoročnom opakovaní. Pri ich tvorbe je možné využiť aj rôzne digitálne platformy ako napr. Kahoot. Ide o zábavnú hru vo forme kvízu. Učiteľ vytvorí kvíz, na ktorý sa žiaci prihlásia pomocou linku a zadaného PIN kódu. Na otázky odpovedajú pomocou tabletu alebo smartfónu.
- **Projektová metóda** žiaci riešia komplexné projektové úlohy zväčša skupinovou formou. Pri riešení týchto úloh využívajú nielen vedomosti, ale najmä zručnosti, ktoré nadobudli vo viacerých predmetoch. Ich produkty sú často využívané pri prakticky zameraných predmetoch ako meracie prípravky, snímače, akčné členy....

*Príklady projektových úloh z predmetu Grafické systémy v elektrotechnike*

# **Projekt č. 1: Astabilný preklápací obvod**

Cieľom je navrhnúť a vyrobiť konkrétne elektronické zariadenie využiteľné v premetoch zameraných na elektroniku

### **Schéma zapojenia:**

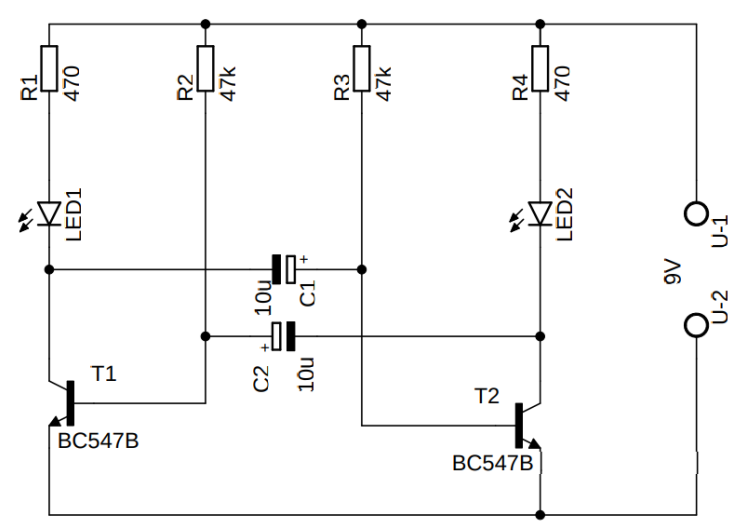

### **Zoznam súčiastok:**

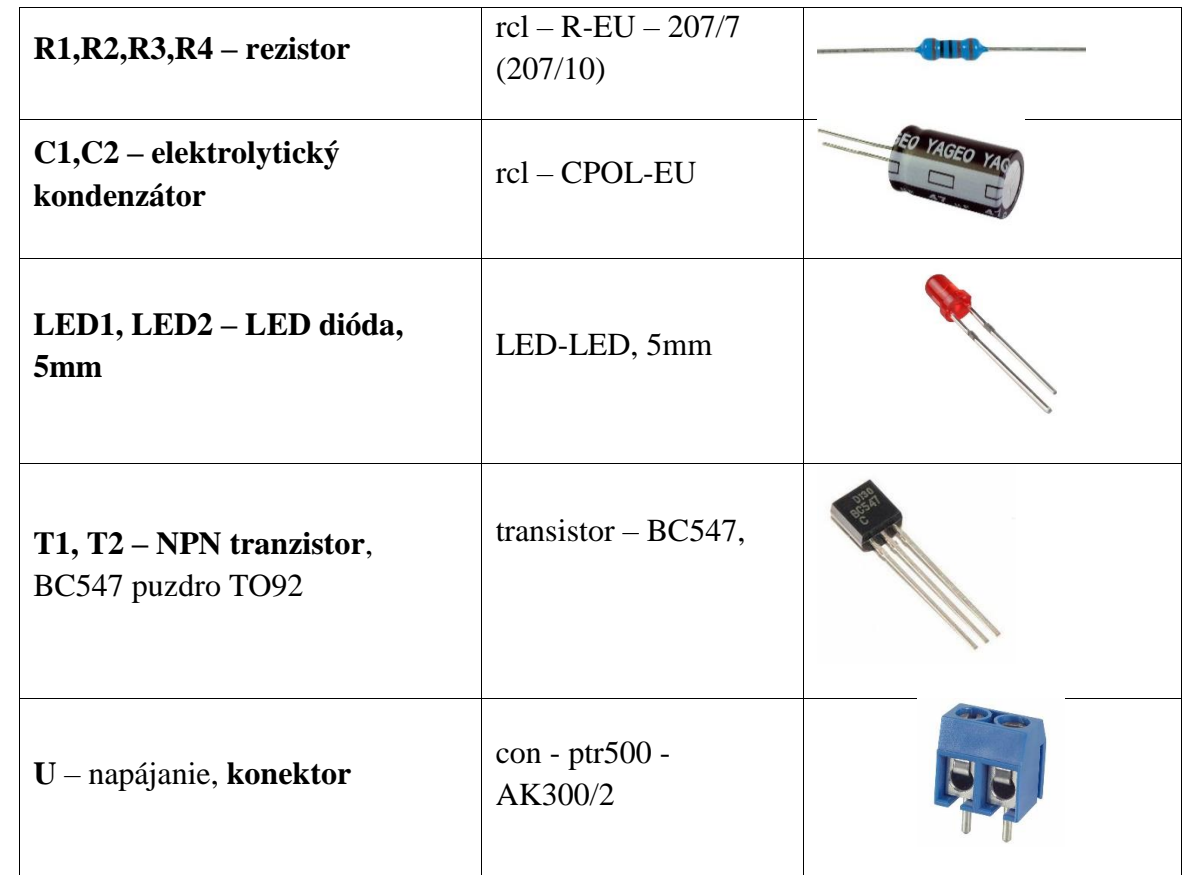

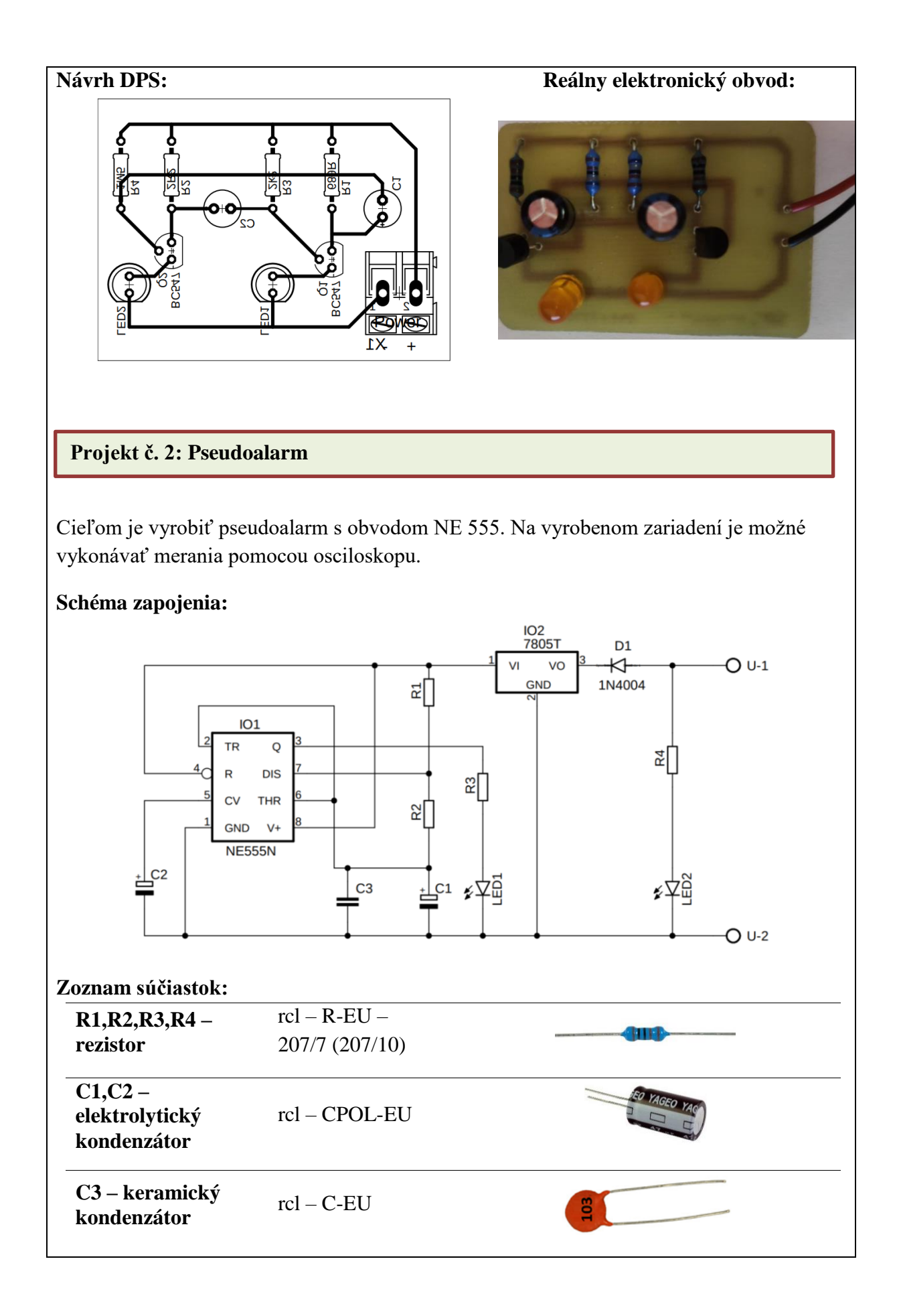

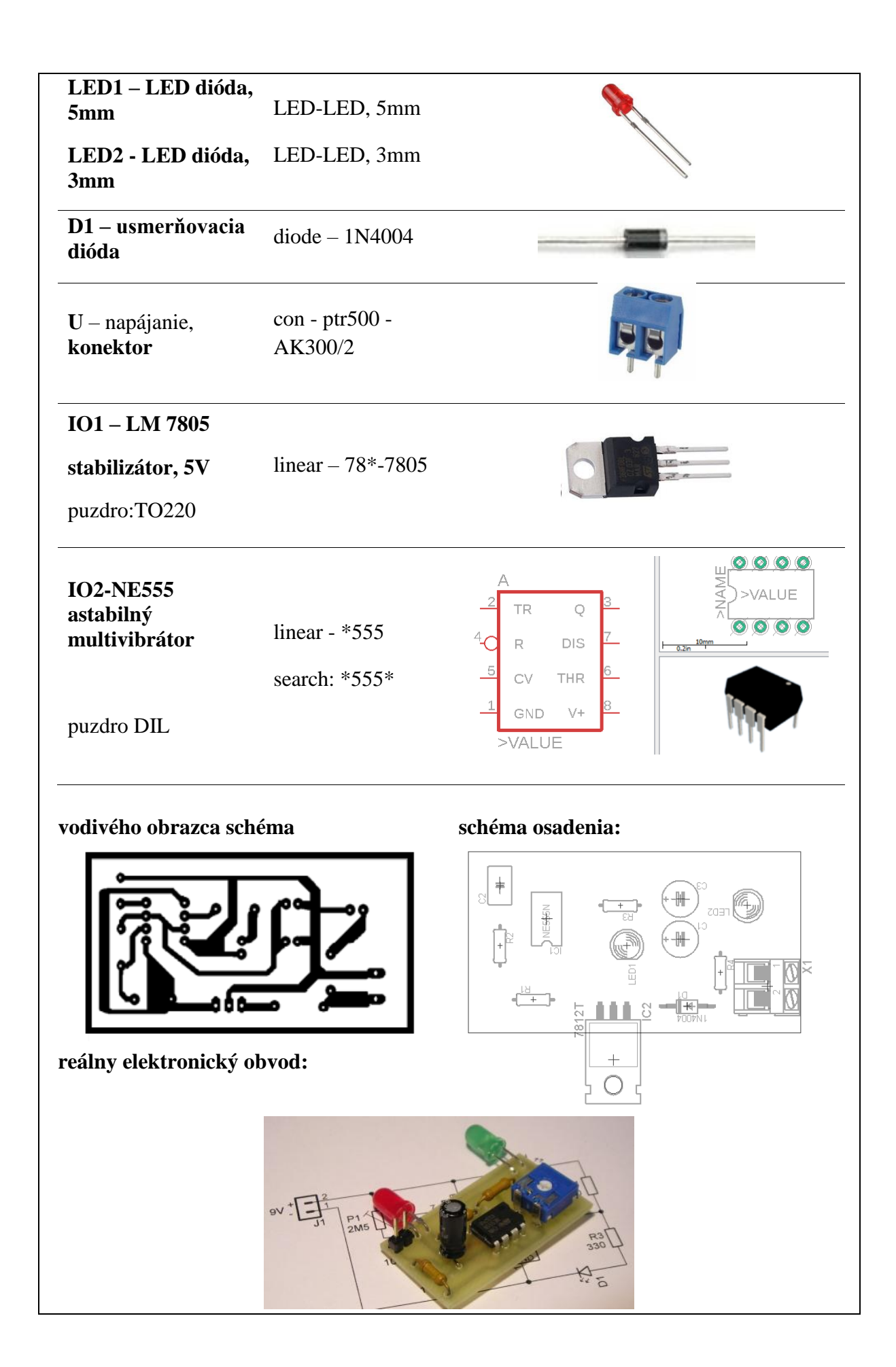

### **Projekt č.3 : Indikátor stavu autobatérie**

Cieľom je navrhnúť a vyrobiť reálne funkčné zariadenie využiteľné pri zisťovaní stavu batérii.

#### **Schéma zapojenia:**

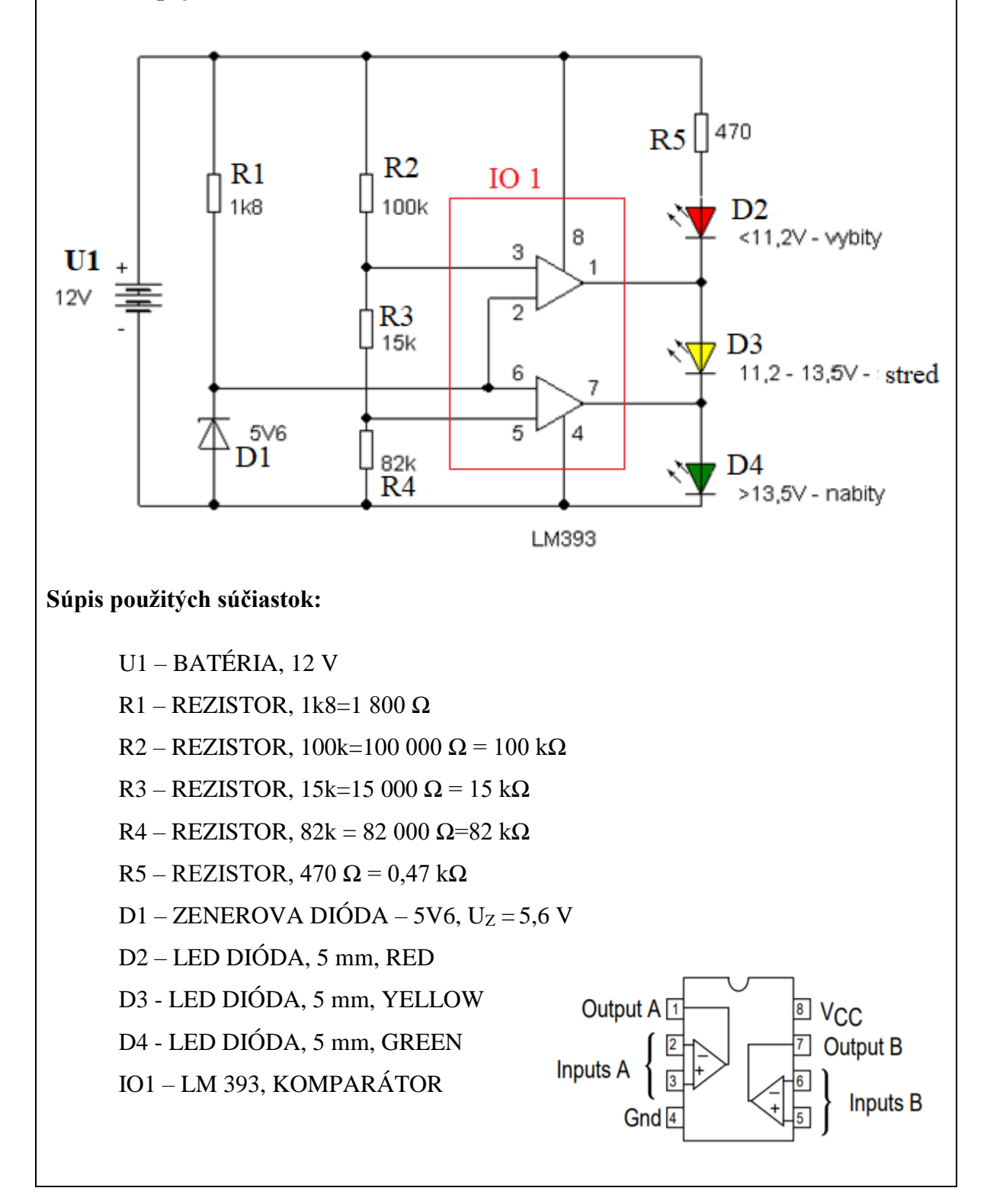

### **Činnosť zariadenia:**

Toto jednoduché zapojenie nájde využitie pri kontrole napätia 12V oloveného akumulátora. Je tu použitý dvojitý komparátor LM393 s otvoreným kolektorom. Zapojenie indikuje tri napäťové úrovne:

- do 11,2V akumulátor vybitý,
- 11,2V až 13,5V akumulátor stredne nabitý
- nad 13,5V akumulátor plne nabitý.

Napätie zmenšené odporovým deličom s rezistormi 100k, 82k a 15k sa porovnáva s napätím Zenerovej diódy.

Pre iné napätia je potrebné zmeniť hodnoty rezistorov odporového deliča alebo vymeniť Zenerovu diódu.

# **Projekt č.4 : Železničné priecestie**

Cieľom je navrhnúť a vyrobiť jednoduchý modul využiteľný ako zariadenie programovateľné pomocou PLC

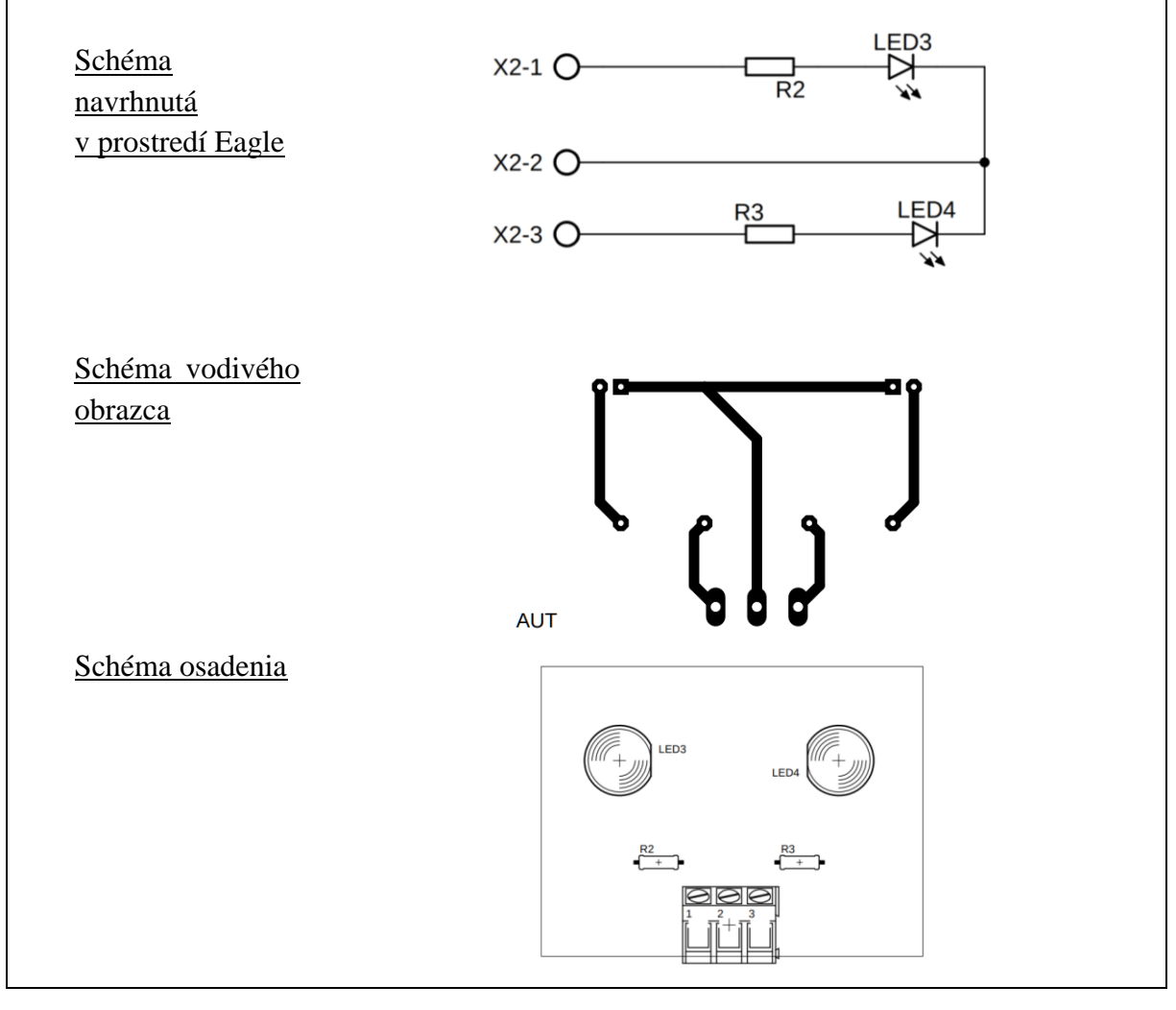

### Vyrobené zariadenie:

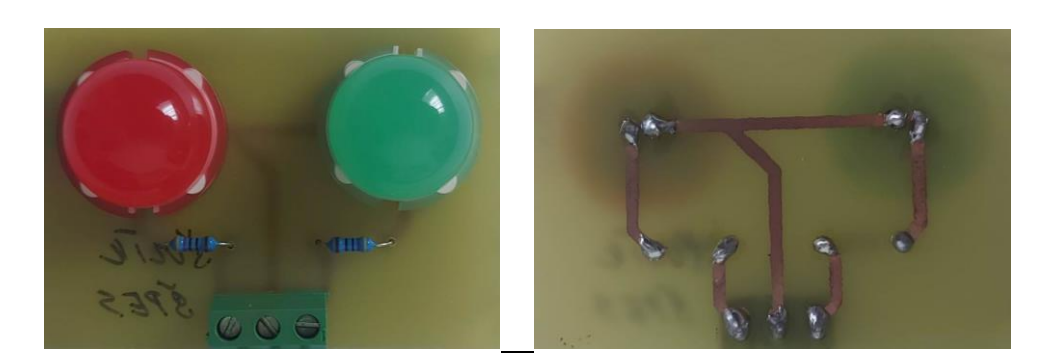

Využitie pri programovaní PLC:

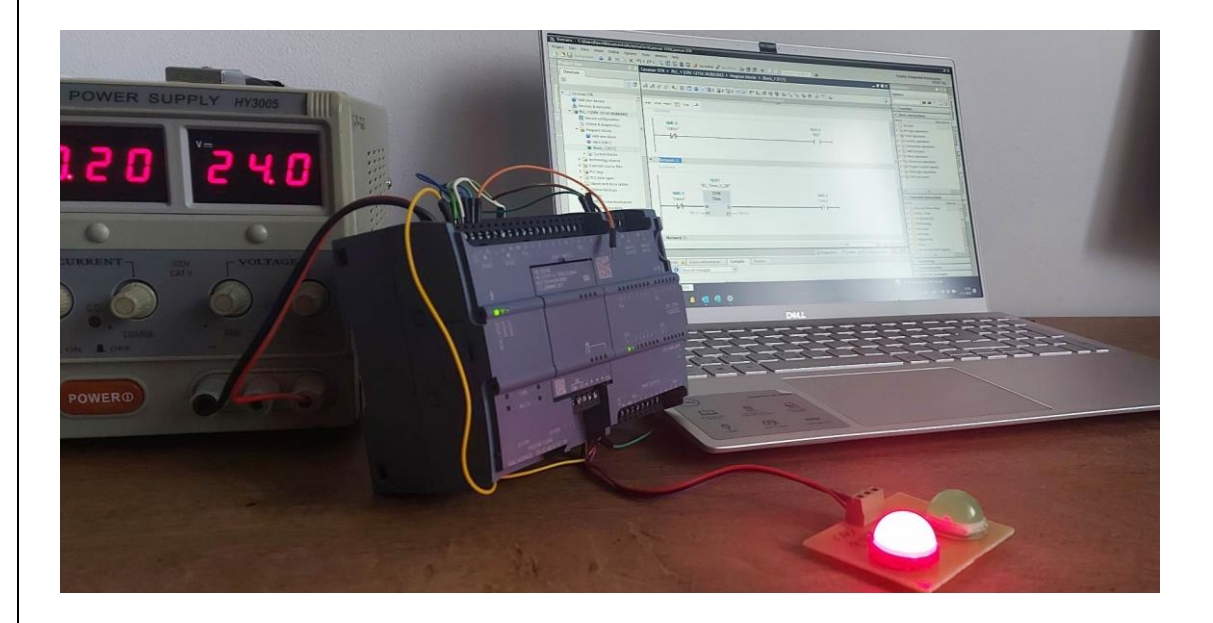

#### **c) Online podujatia**

V mesiaci október sprostredkoval Ing. Pavlanin žiakom 3. a 4. ročníka všetkých študijných odborov účasť na konferencii s názvom READYCON, ktorú organizovala SAIDE – Slovenská asociácia pre rozvoj inovácií vo vzdelávaní. Konferencia prebiehala formou online vysielania a bola zameraná na kľúčové odvetvia slovenského priemyslu. Konferencie zameranej na elektrotechniku sa zúčastnilo 48 žiakov, konferencie zameranej na informačné technológie 49 žiakov. Celá konferencia bola rozdelená do troch sekcií. Prvou sekciou bola relácia o budúcnosti trhu práce z globálneho pohľadu, druhá sekcia bola odborná. Išlo paralelne prebiehajúce relácie rozdelené podľa odborov. Obsahovo boli zamerané na aktuálne trendy v elektrotechnike a v informačných technológiách. Poslednou časťou bola relácia o zručnostiach pre 21. storočie.

#### **d) Súťaže**

V novembri sme sa ako každoročne zapojili do celoslovenskej súťaže **iBobor**, ktorú organizuje Univerzita Komenského v Bratislave v spolupráci so Slovenskou informačnou spoločnosťou, vzdelávacím centrom Freedu a IT firmou SOITRON.

V kategóriách Junior a Senior sa do súťaže zapojilo 89 žiakov 1.- 4.ročníka. 7 žiakov dosiahli výsledné hodnotenie "úspešní riešiteľ".

- V druhom polroku plánujeme zorganizovať predmetové súťaže v programovaní a v elektronike. V rámci predmetu aplikovaná informatika to bude školské kolo súťaže Python Cup. Víťazi školského kola budú následne našu školu reprezentovať v krajskom kole tejto súťaže. V rámci predmetov zameraných na programovanie vývojových dosiek Arduino sme na mesiac apríl naplánovali súťaž o najlepší ročníkový projekt.
- V rámci predmetov zameraných na programovanie PLC systémov sa plánujeme zapojiť do súťaže SYGA - Siemens Young Generation Award ktorú každoročne organizuje spoločnosť Siemens, a je určená pre študentov stredných elektrotechnických a strojníckych škôl.

### **e) Mimoškolské aktivity**

- Ing. Pavlaninová vedie aj v tomto školskom roku **krúžok** Tvorba a obhajoba projektov, ktorého cieľom je poskytnúť žiakom konzultácie k tvorbe, spracovaniu textovej dokumentácie a prezentácii projektov zameraných na elektrotechniku a programovanie mikroprocesorov. Zároveň môžu žiaci v rámci krúžku využívať softvérové a hardvérové vybavenie učebne robotiky a laboratórnu techniku a vybavenie učebne elektroniky.
- Členovia klubu poskytujú konzultácie k **maturitným projektom** a **projektom SOČ** zameraným na informatiku, programovanie a elektroniku. Témy projektov, ktorých riešiteľmi sú žiaci maturitného ročníka, navrhli členovia klubu.

## **IOT s mikrobitom**

Cieľ projektu: Navrhnúť a vytvoriť model domácnosti s prvkami IoT, ktorý bude merať teplotu miestnoti, intenzitu osvetlenia, reagovať na pohyb a detekovať dym. Všetky namerané hodnoty budú spracované v mikrokontroléri a odoslané prostredníctvom bluetooth do smartfónu, kde sa prostredníctvom aplikácie budú získané hodnoty zobrazovať. Všetky IoT prvky sa budú ovládať pomocou vytvorenej aplikácie v smartfóne.

Konzultant: Mgr. Mária Forgáčová

# **Smart osvetlenie**

Cieľ projektu: Navrhnúť a vytvoriť model miestnosti so SMART osvetlením. Osvetlenie bude navrhnuté tak, aby bola možná regulácia intenzity osvetlenia, zmena farby osvetlenia a zapínanie alebo vypínanie svetla. SMART osvetlenie sa bude ovládať prostredníctvom mobilnej aplikácie. Intenzita osvetlenia sa spracuje vo vývojovej doske a namerané hodnoty sa budú posielať prostredníctvom bluetooth do smartfónu. Konzultant: Mgr. Mária Forgáčová

# **Autentifikačné zariadenie**

Cieľ projektu: Vytvoriť model objektu s obmedzeným vstupom. Vstup do objektu bude povolený len vybraným užívateľom pomocou autentifikačnej jednotky, ktorá bude ovládaná bezdrôtovo, prostredníctvom mobilnej aplikácie. Jednotlivé prvky modelu budú navrhnuté a vytlačené pomocou 3D tlačiarne.

Konzultant: Ing. Martina Pavlaninová

#### **Jednosmerný stabilizovaný zdroj**

Cieľ projektu: Navrhnúť a skonštruovať funkčný jednosmerný stabilizovaný zdroj s možnosťou regulácie napätia a prúdu. Hodnota napätia a prúdu bude meraná a zobrazovaná na displeji.

Konzultant: Ing. Martina Pavlaninová

### **Riadenie teploty klimatizačného okruhu**

Cieľ projektu: Navrhnúť a vytvoriť zariadenie na riadenie teploty klimatizačného okruhu, ktoré bude riadiť spínanie klimatizačného zariadenia na základe zvolenej teploty v interiéri a porovnania teplôt v interiéri a exteriéri. Klimatizačné zariadenie sa zapne resp. vypne na základe porovnania interiérovej a exteriérovej teploty a nastavenia klimatizačnej teploty.

Konzultant: Ing. Juraj Horvat

### **f) Simulačné nástroje**

 Aj naďalej využívame online nástroj **Tinkercad**, ktorý umožňuje programovanie dosky Arduino a microbit a simuláciu konkrétneho obvodu riadeného programom. Okrem tejto funkcie značne využívame prácu v tzv. virtuálnych triedach, do ktorých sa žiaci prihlasujú pomocou e-mailovej adresy a kódu príslušnej triedy.

Pre konkrétnu triedu potom vyučujúci vytvára aktivity, na ktorých žiaci pracujú počas vyučovacích hodín a tiež v rámci domácej prípravy.

 **WOKWI** – online nástroj pre vytváranie zapojení a následnú simuláciu programu. V porovnaní s nástrojom Tinkercad disponuje bohatšou knižnicou súčiastok a vývojových dosiek.

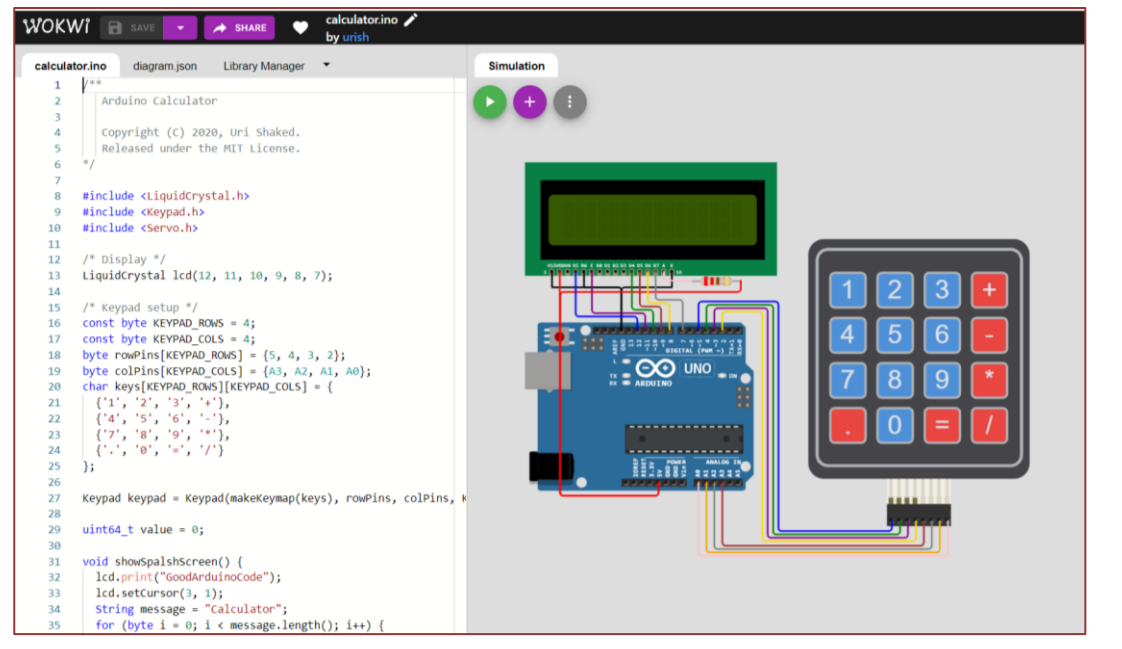

 simulačný softvér **Multisim** využívame aj v rámci teoretických predmetov. Po vytvorení schémy zapojenia, je možné simulovať činnosť jednotlivých analógových aj digitálnych obvodov, čo vedie k lepšiemu pochopeniu preberaného učiva a tým aj zvýšeniu záujmu žiakov o danú problematiku.

*Príklady simulácie činnosti kombinačných logických obvodov:*

Dekóder BCD na 7-segmentovu zobrazovaciu jednotku

Pomocou klávesov A,B,C.D vytvárame log.0 a log.1. Takto vytvárame 4-bitové binárne číslo. Dekóder ho prevádza do desiatkovej sústavy a zobrazuje na 7-segmentovom displeji.

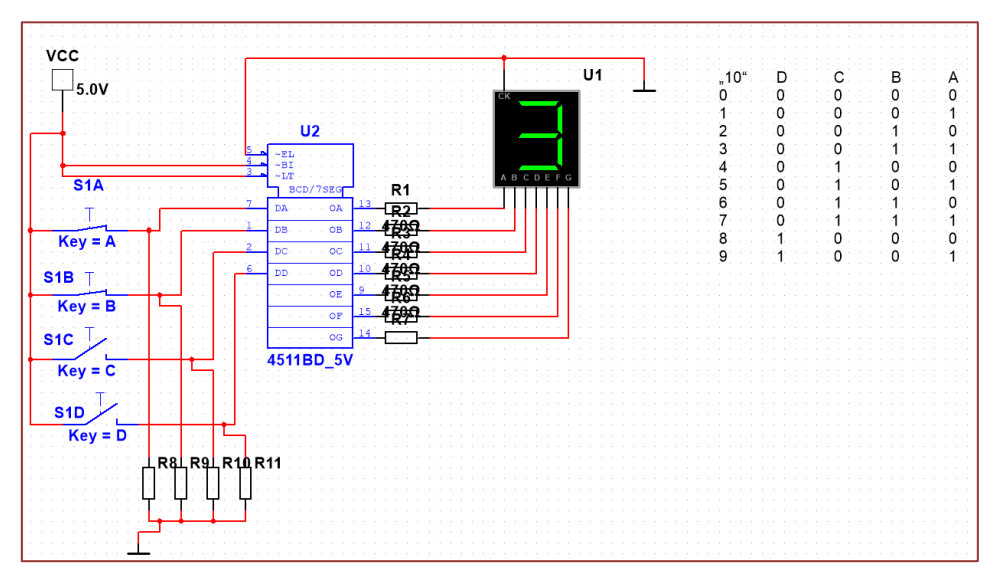

 Kóder – Jednotlivým spínačom prislúcha číslo 1-7 v 10-kovej sústave. Stláčaním klávesov prislúchajúcich k tlačidlám vytvárame číslo v desiatkovej sústave. Obvod kóduje – vytvára binárny kód. Svietiaca LED predstavuje log1

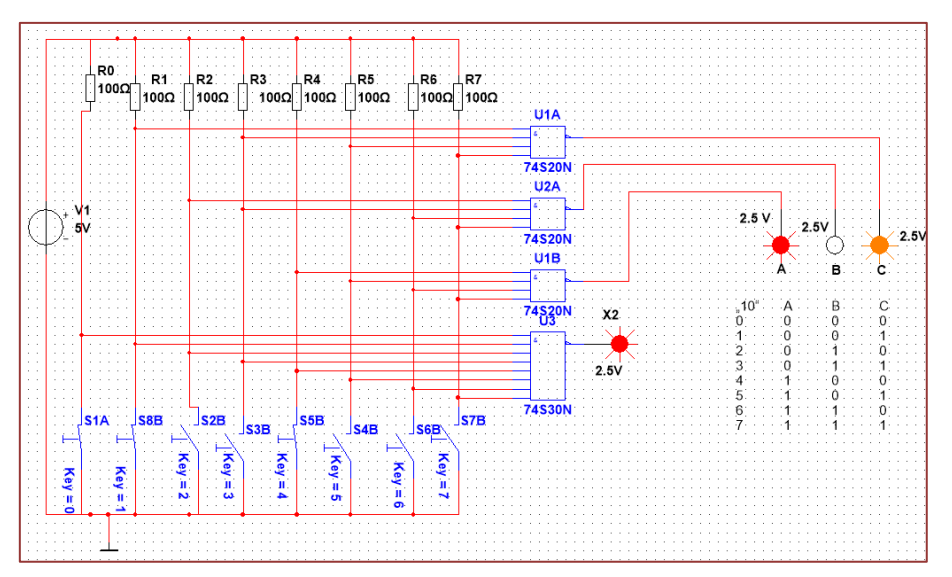

# **g) Implementácia učebných pomôcok a didaktickej techniky**

Pri výučbe predmetov zameraných na informatiku a programovanie využívame jednak vývojové dosky a reálne snímače a akčné členy a tiež robotické zariadenia. Využitie učebných pomôcok a didaktickej techniky vo výučbe by nebolo efektívne, bez kvalitne pripravených pracovných listov s úlohami pre žiakov a metodických listov, ktoré obsahujú nielen samotné úlohy, ale aj metódy a formy výučby, ktoré je potrebné použiť, aby boli ich implementáciou dosiahnuté špecifické ciele vyučovacej hodiny.

*Príklad metodického listu k predmetom zameraným na programovanie vývojovej dosky Arduino:*

# **Metodický list**

# **Meranie vzdialenosti ultrazvukovým snímačom HC-SR04**

### **Úloha:**

Vytvorte merač vzdialenosti s ultrazvukovým senzorom. Vzdialenosť zobrazte na monitore počítača a na LCD displeji.

Požadované vstupné vedomosti:

- práca s premennými
- direktíva define
- práca s LCD displejom s I2C zbernicou
- sériový monitor

# **Meranie vzdialenosti pomocou ultrazvuku**

*Ultrazvuk je zvukový signál s frekvenciou vyššou ako je schopné počuť ľudské ucho, teda nad 20 kHz.*

*Princíp merania vzdialenosti ultrazvukom:*

- *Vysielač vyšle zvukový signál, ten sa odrazí od prekážky a vráti sa späť. Odrazený signál je detegovaný prijímačom.*
- *Riadiaca jednotka na základe času, za ktorý sa signál vráti vypočíta vzdialenosť prekážky.*
- *Čas musíme vydeliť na polovicu, lebo nameraný čas je súčet času za ktorý signál príde k prekážke a času za ktorý sa vráti späť.*

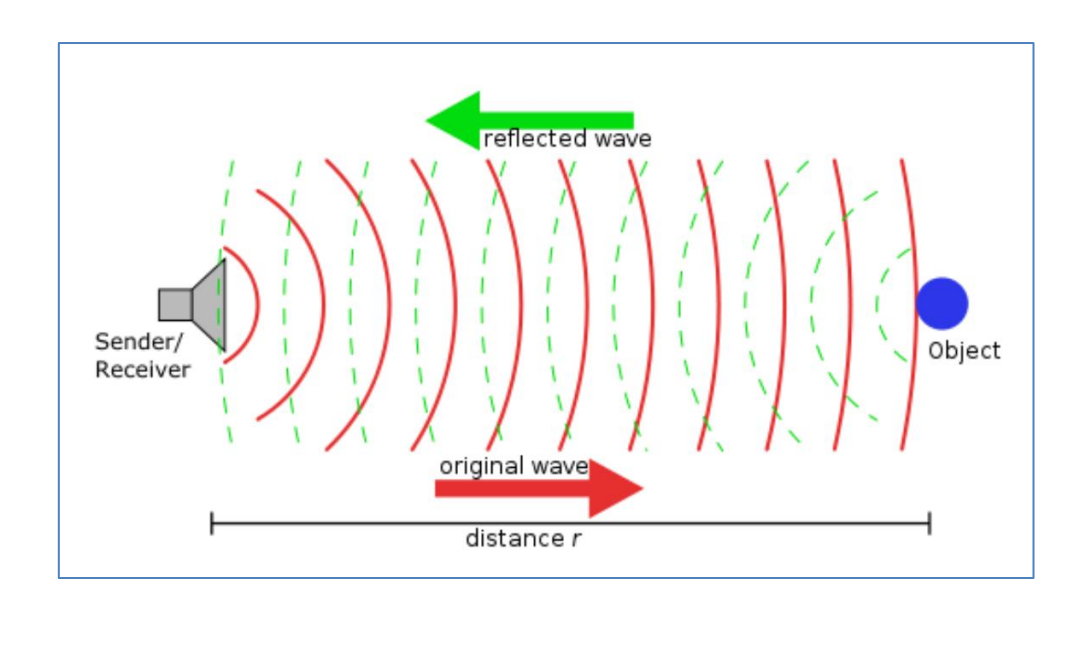

#### **Ultrazvukový senzor HC-SR04**

dokáže merať vzdialenosť 2cm - 400 cm

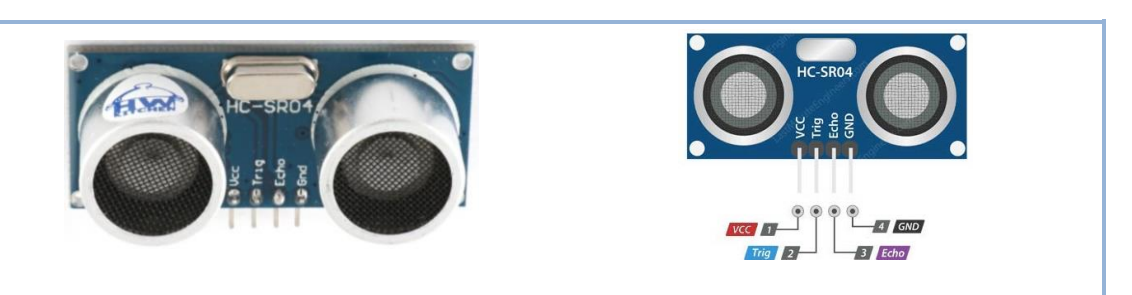

#### **Ultrazvukový senzor obsahuje:**

- $\bullet$  vysielač trigger
- prijímač echo
- napájanie Vcc a GND

### **Princíp merania vzdialenosti pomocou senzora HC-SR04:**

- Pomocou Arduina aktivujeme signál "TRIG" na dobu minimálne 10 µs. Po tomto čase vyšle modul signál s frekvenciou 40 kHz a a čaká na jeho odrazenie od prekážky a zachytenie prijímačom.
- Medzitým sa aktivuje signál "ECHO". Doba trvania tohto signálu je úmerná vzdialenosti od prekážky.
- Signál echo začína vyslaním signálu a končí prijatím signálu.

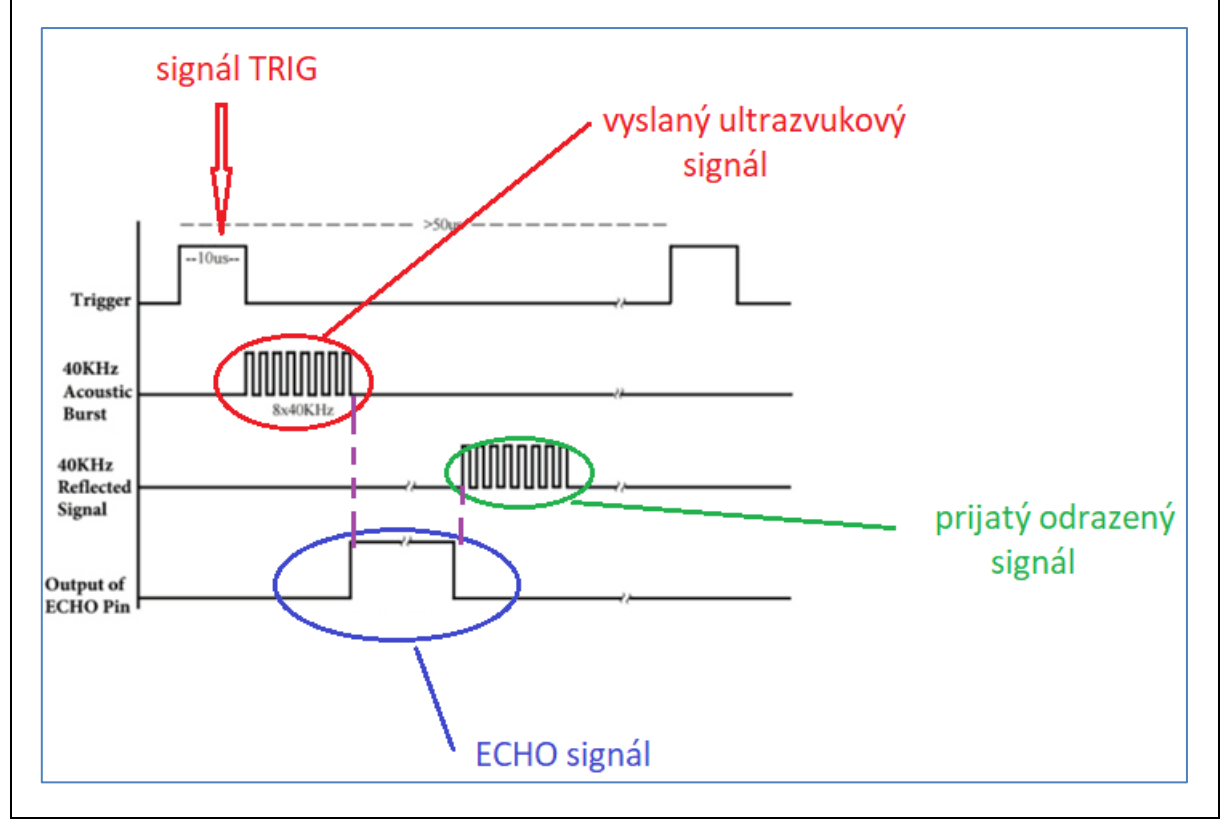

## **Výpočet času:**

funkcia : pulseIn (pin, value)

Pomocou tejto funkcie meriame čas, za ktorý sa vráti odrazený signál. V našom prípade meriame čas trvania ECHO signálu.

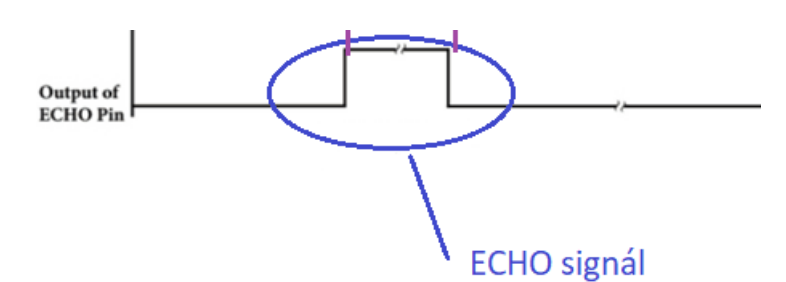

**pin –** číslo, alebo názov PINu **value –** hodnota signálu na PINe - môže nadobúdať hodnotu HIGH alebo LOW

Meranie času začne, ak sa hodnota sihnálu zmení na hodnotu, ktorú sme zadali do value. V našom prípade musíme zadať: HIGH. Akonáhle sa na pine "ECHO" objaví hodnota HIGH, spustí sa meranie času. Zastaví sa, keď napätie na PINe prejde z HIGH na LOW.

Funkcia vracia čas impulzu v mikrosekundách**.**

#### *Výpočet vzdialenosti:*

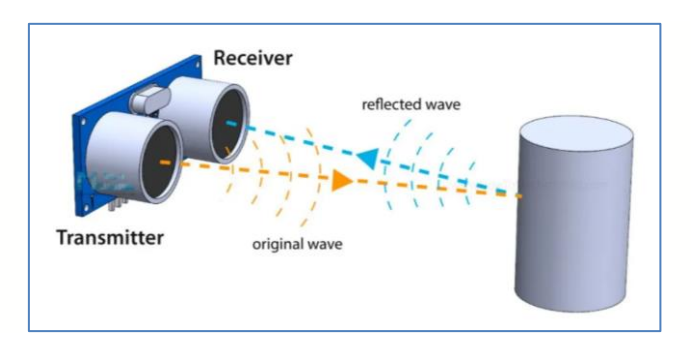

Potrebujeme poznať rýchlosť zvuku vo vzduchu, čo je 343 m/s. Senzor meria čas v mikrosekundách, preto potrebujeme premeniť rýchlosť zvuku na metre/µs.

*v (rýchlosť)=343 m/s=0,000343 m/µs*

Ak chceme merať vzdialenosť v centimetroch, musíme rýchlosť premeniť na cm/ $\mu$ s:

*v=0,0343 cm/µs*

vzdialenosť:

 $s =$  $t$ 2  $\boldsymbol{\nu} =$ 1 2 času . rýchlosť zvuku

distance =  $(\text{time } / 2) * 0.0344$ 

# **RIEŠENIE ÚLOHY:simulácia pomocou WOKWI**

Deklarujeme premenné na výpočet času a

vzdialenosti (time, distance)

Vyberieme si potrebné komponenty:Arduino UNO, Displej I2C 16\*2, senzor

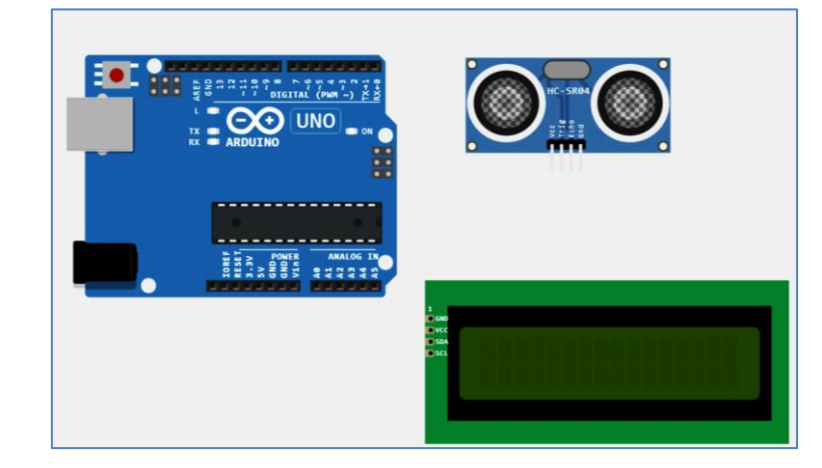

Displej a senzor pripojíme k Arduinu – Pri zapájaní sa nemôžeme pomýliť, keď začneme ťahať vodič, zobrazí sa nám PIN Arduina, ktorý je vhodný.

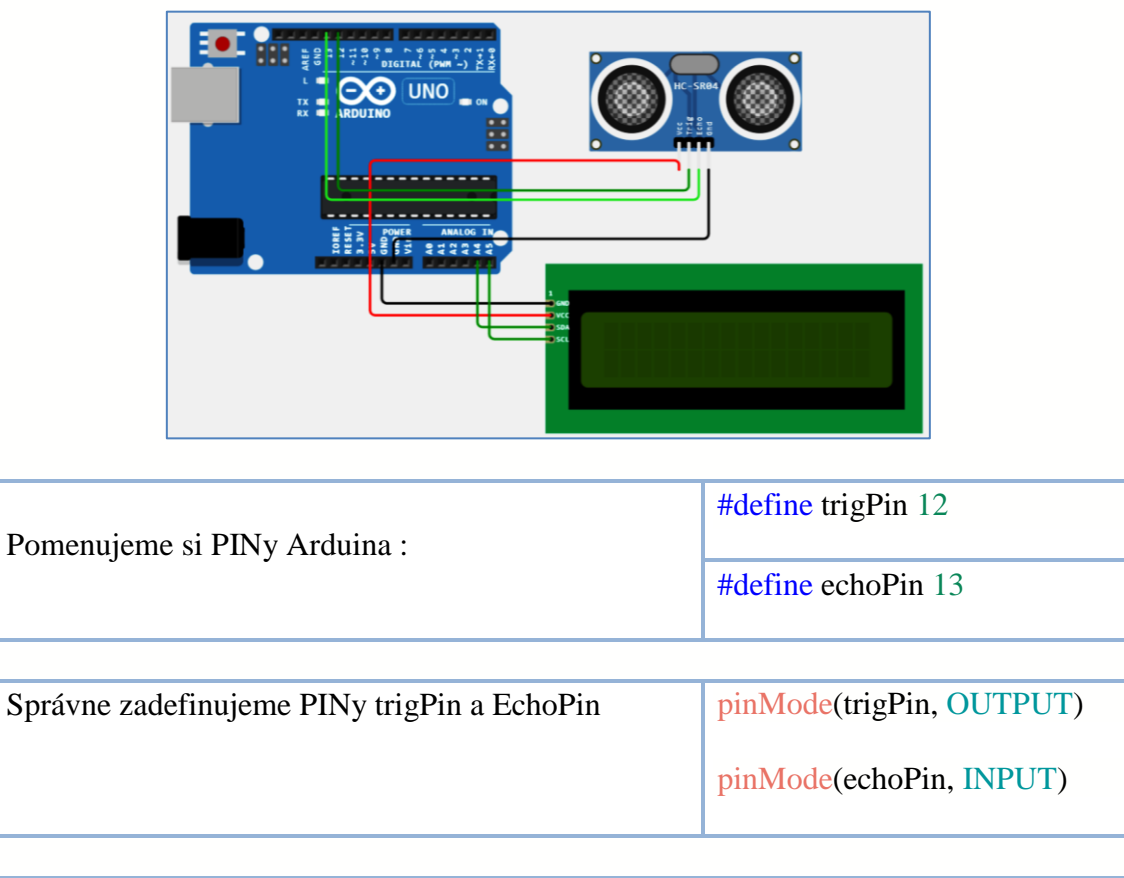

float time, distance;

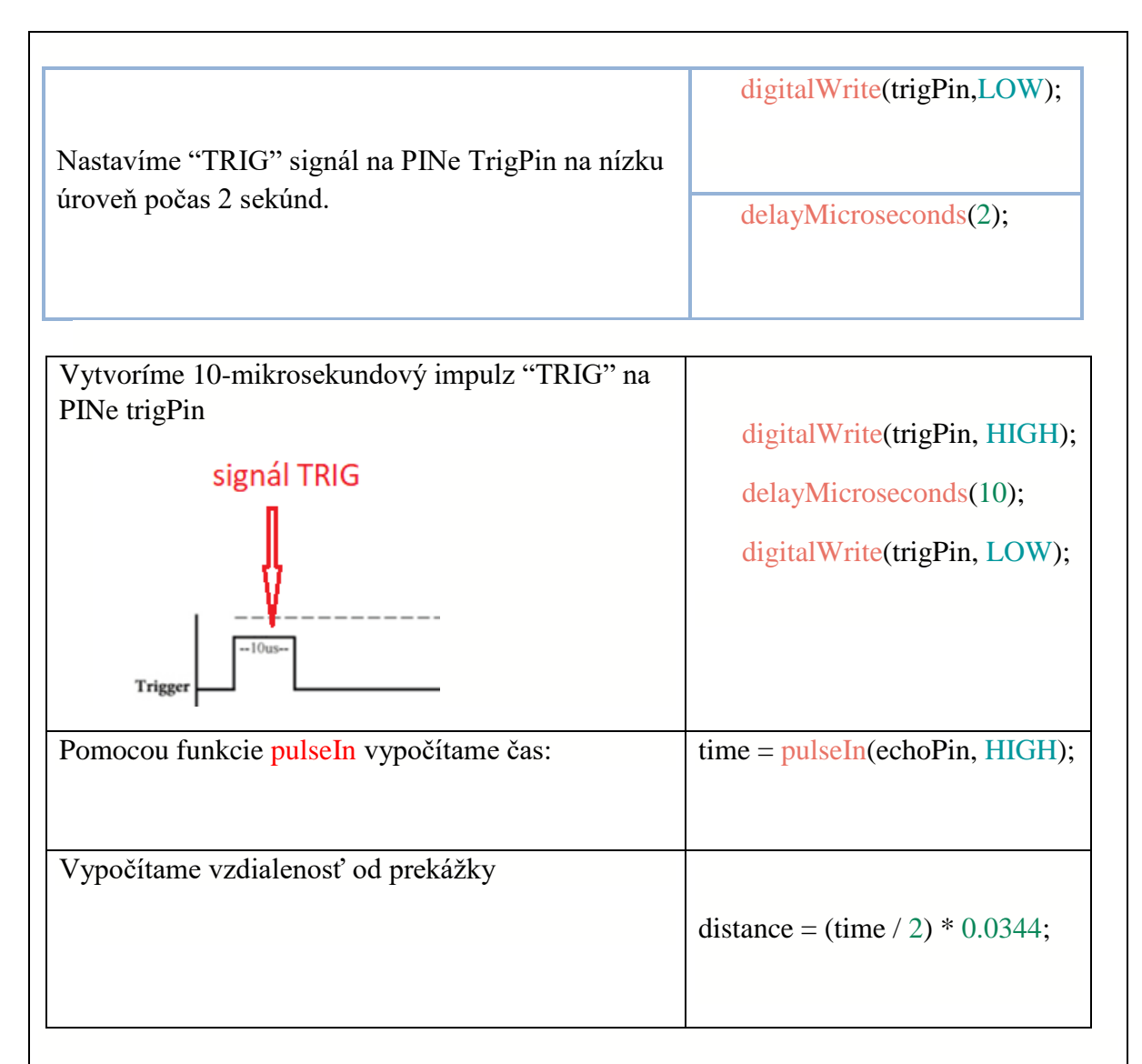

Výsledok zobrazíme na displeji, prípadne na monitore – pomocou funkcie Serial.print

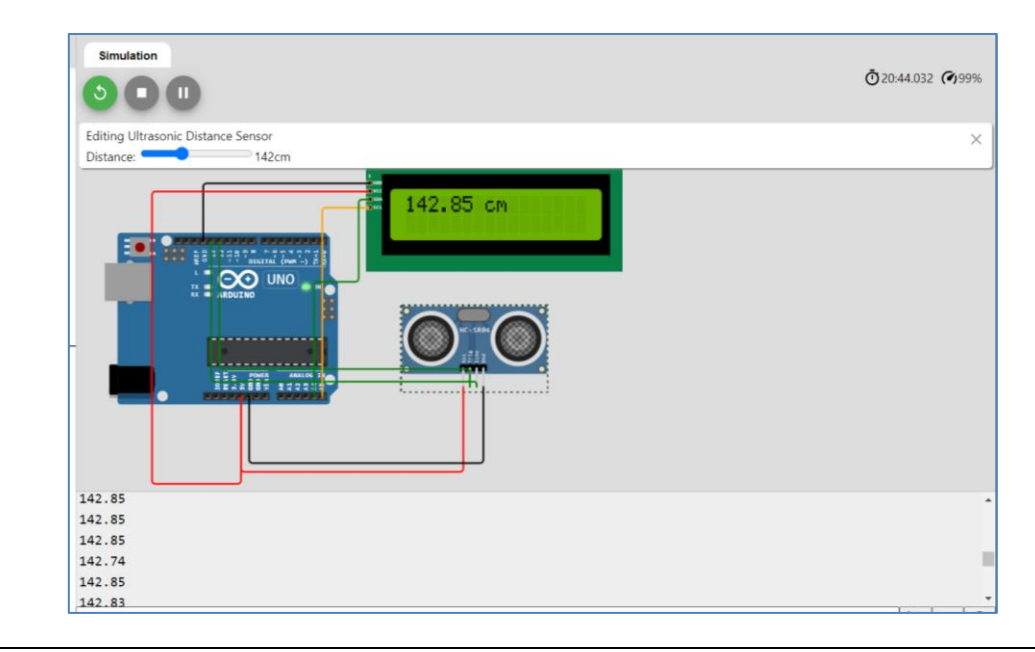

*Pracovný list pre žiakov:*

**Pracovný list: Meranie vzdialenosti pomocou ultrazvukového senzora HC-SR04**

1. Premenujte pomocou direktívy define PINy Arduina nasledovne:

digitálny PIN č.12 - **trigPin** ………………………………….

digitálny PIN č.13 - **echoPin** ………………………………….

2. Pripojte ultrazvukový senzor HC-SR04 k Arduinu.

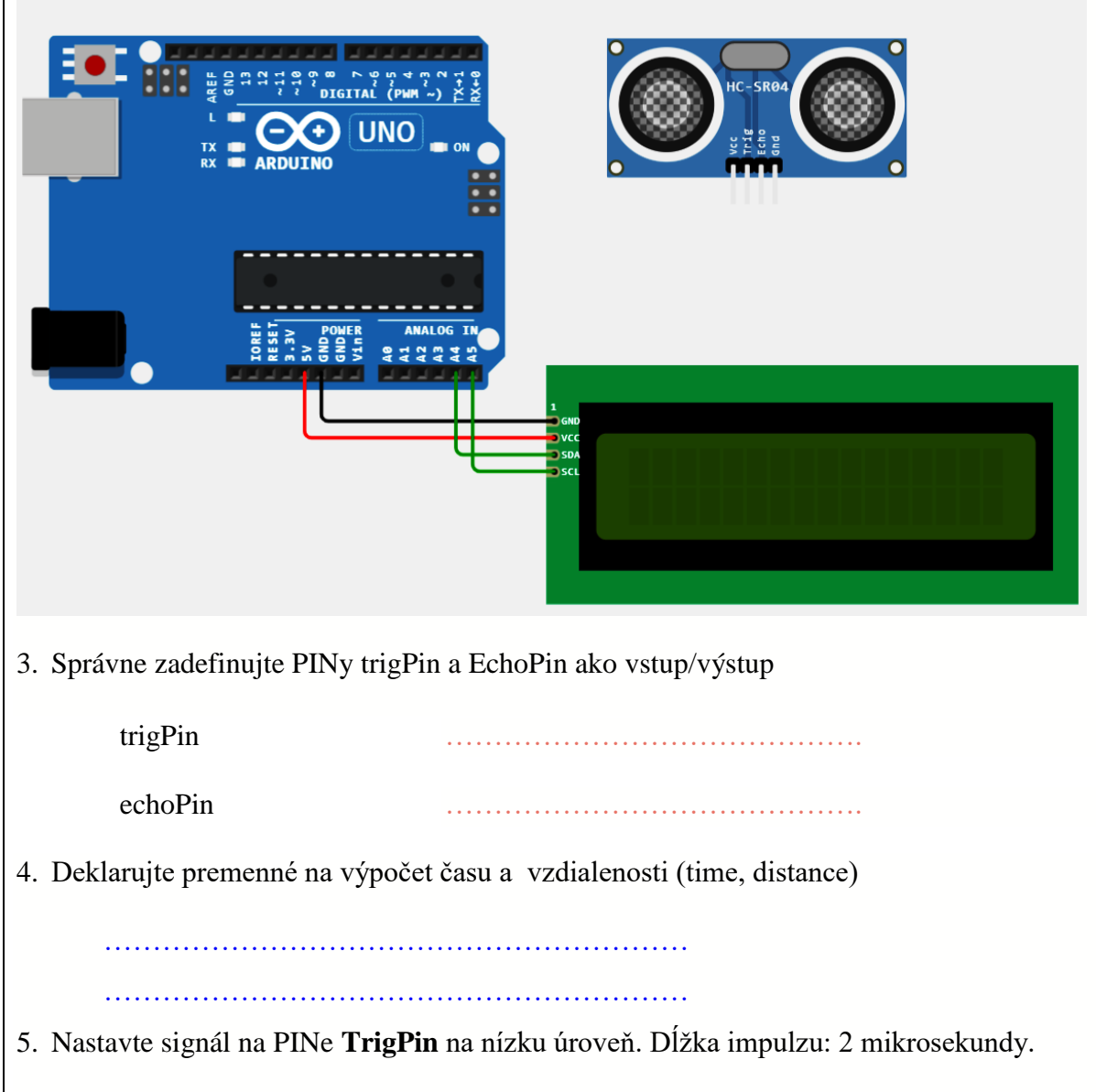

…………………………………………………… ……………………………………………………

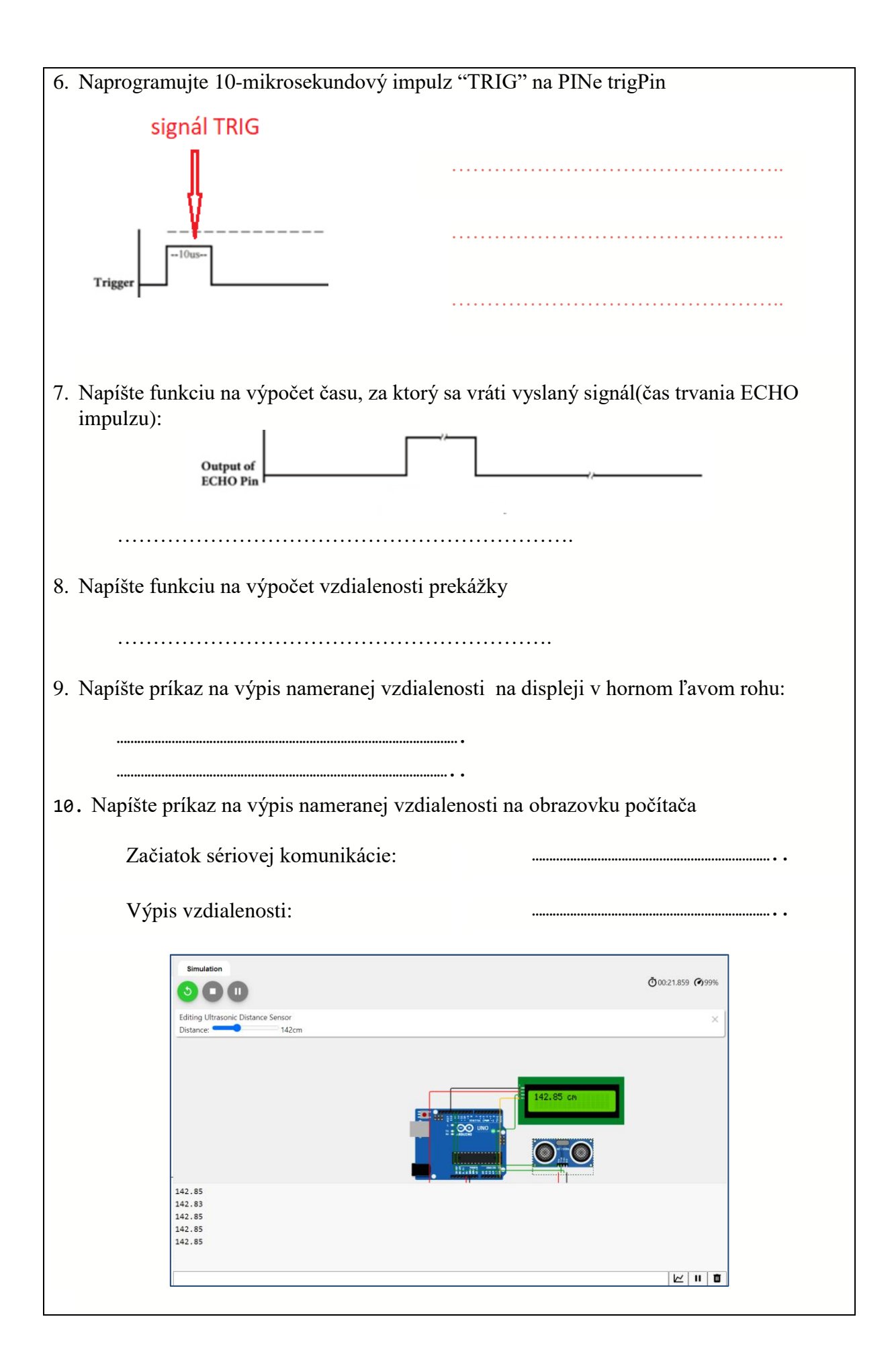

## **Záver:**

## **Zhrnutia a odporúčania pre činnosť pedagogických zamestnancov**

- Využívať aktivizujúce metódy.
- Zefektívniť výučbu vhodným zaradením učebných pomôcok a didaktickej techniky do výučby.
- Využívať rôzne formy zážitkového učenia.
- Vypracovať metodické listy a pracovné listy.
- Zapájať žiakov do súťaží.
- Motivovať žiakov k riešeniu žiackych projektov.
- Realizovať krúžkovú činnosť.
- Realizovať konzultačnú činnosť.

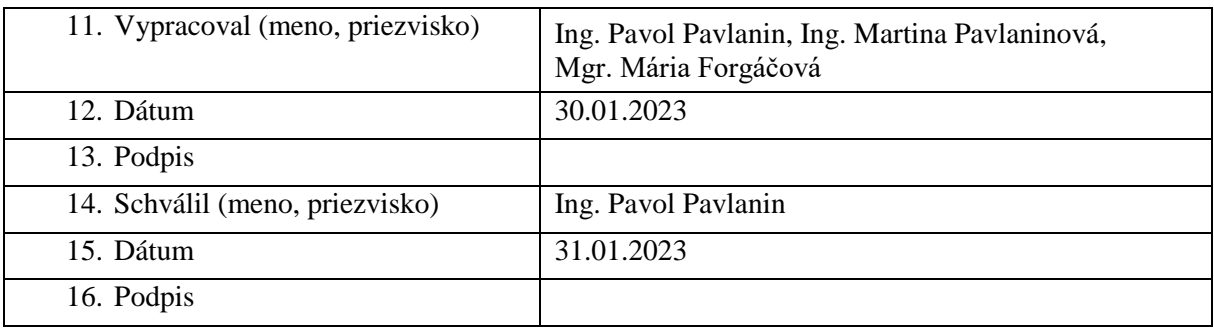